# **Die 10 wichtigsten Kennzahlen** für einen ambulanten Pflegedienst

### **Beginnen Sie jetzt, alles neu zu erfassen**

Ab Februar können Sie beginnen, die wichtigen monatlichen Zahlen systematisch zu erfassen. Für bestimmte Auswertungen macht es durchaus Sinn, einen kompletten Monat in grafischen Übersichten darzustellen. Es gibt sogar bestimmte Auswertungen, welche sämtliche 12 Monate eines Jahres als Datenbasis erfassen. Bei der grundsätzlichen Überlegung, welche Zahlen relevant sind für eine monatliche Betrachtung, sollten Sie natürlich das Pflege-Neuausrichtungsgesetz [PNG] berücksichtigen, welches wiederum neue Herausforderungen an das Controlling stellt.

Die Spitzenkennzahl, mit der alles beginnt, ist natürlich die Kostendeckung, also die Division von Erlösen durch sämtliche Kosten (multipliziert mit 100%). Diese Zahl ist wie ein Fieberthermometer. Sie zeigt an, wie es um sie steht, aber sie lässt noch keine Diagnose zu.

Diese Aufgabe erledigen die anderen Kennzahlen.

In der nachfolgenden Darstellung werden die Kennzahlen unterteilt in 5 Strukturkennzahlen, die einmal jährlich erfasst werden, und in 5 Prozess-Kennzahlen, die eine monatliche Erfassung erfordern.

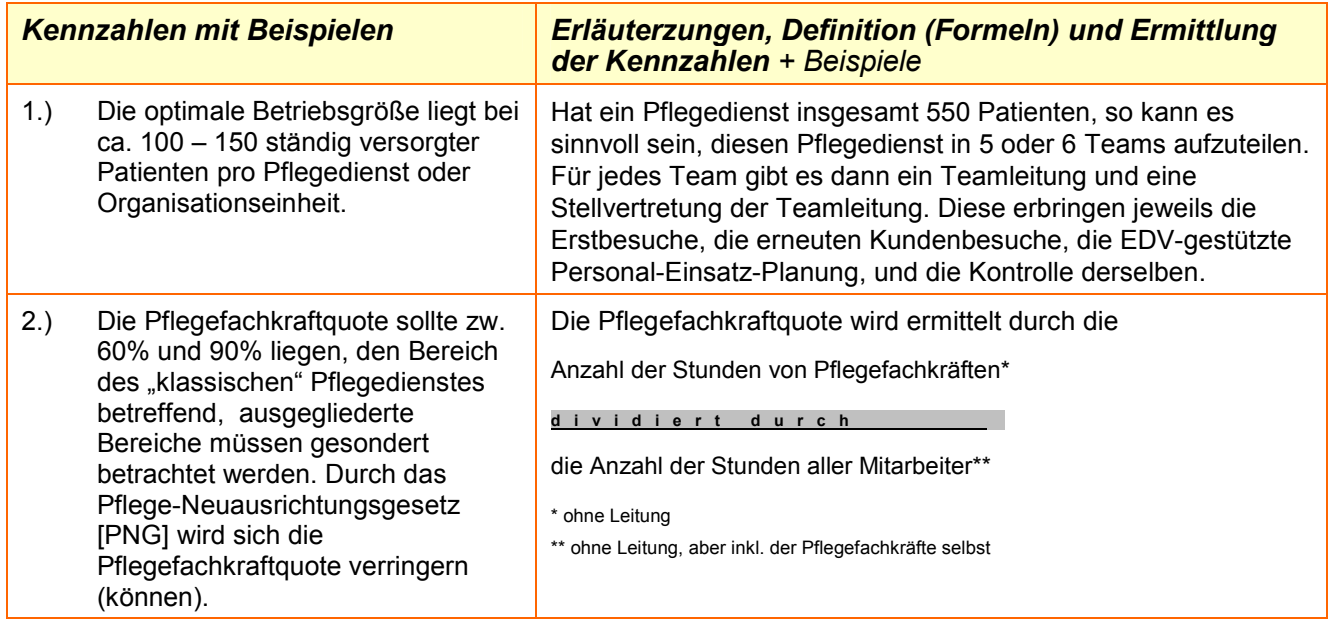

## 5 wichtige Struktur-Kennzahlen

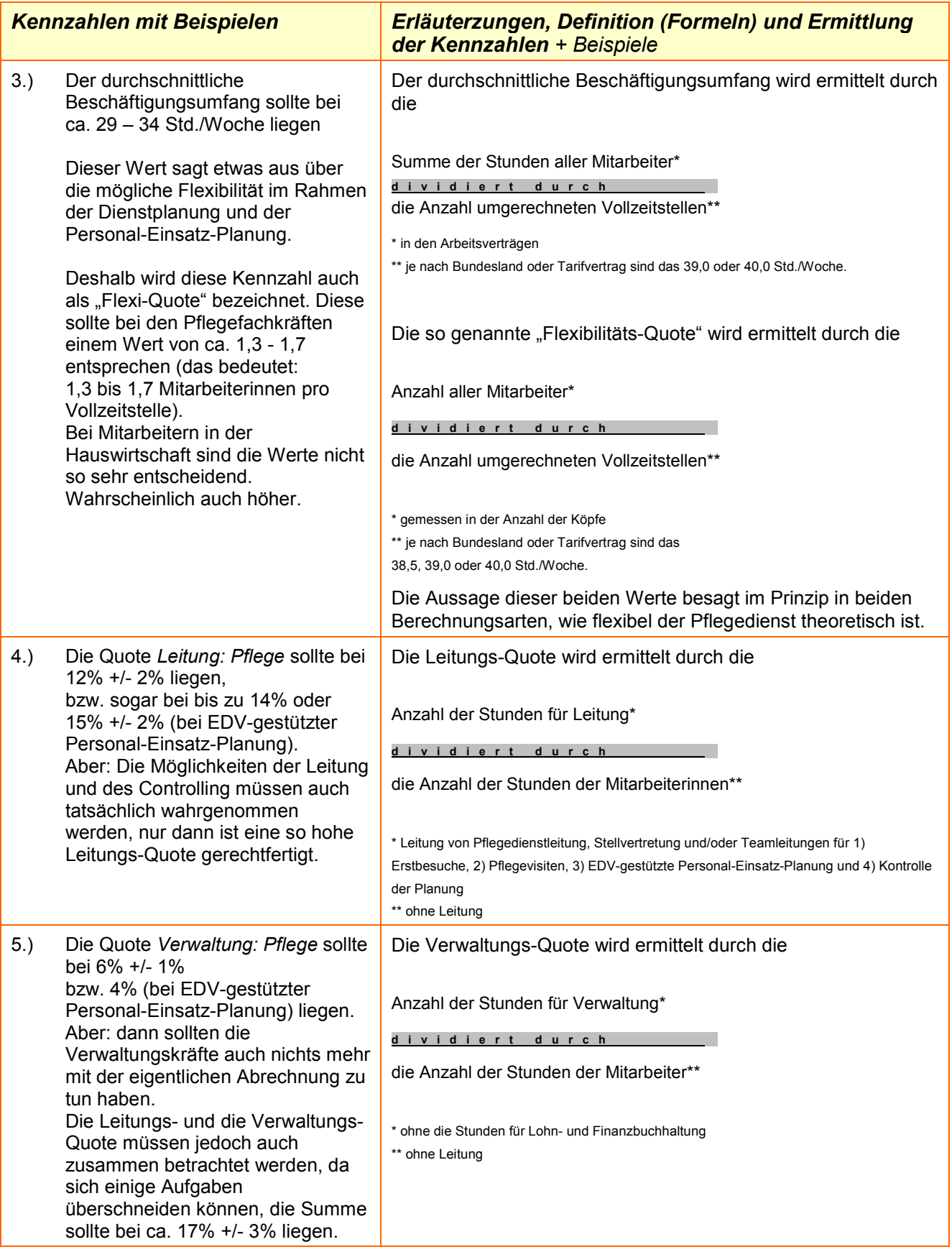

### **PDLpraxis-Tipp**

Besprechen Sie die Zahlenentwicklung monatlich. Gewöhnen Sie sich an, dafür einen festen Tag zu finden, z.B. der dritte Donnerstag eines Monats von 14 bis 16 Uhr. Dieser Jour Fixe sollte verbindlich sein für die Pflegedienstleitung, die Stellvertretung und für die Geschäftsführung oder Fachbereichsleitung.

Dann werden die vereinbarten Zahlen angeschaut und besprochen, nicht im Sinne einer Hitparade oder als Rechtfertigung. Vielmehr macht es Sinn, zu "lernen", warum und wieso und aufgrund welcher Umstände und Maßnahmen sich die Zahlen verändern.

#### **Thomas Sießegger**

Dipl. Kfm., Organisationsberater und Sachverständiger für ambulante Pflegedienste Internet: www.siessegger.de Email: pdl-praxis@siessegger.de